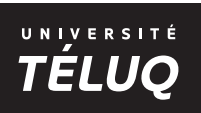

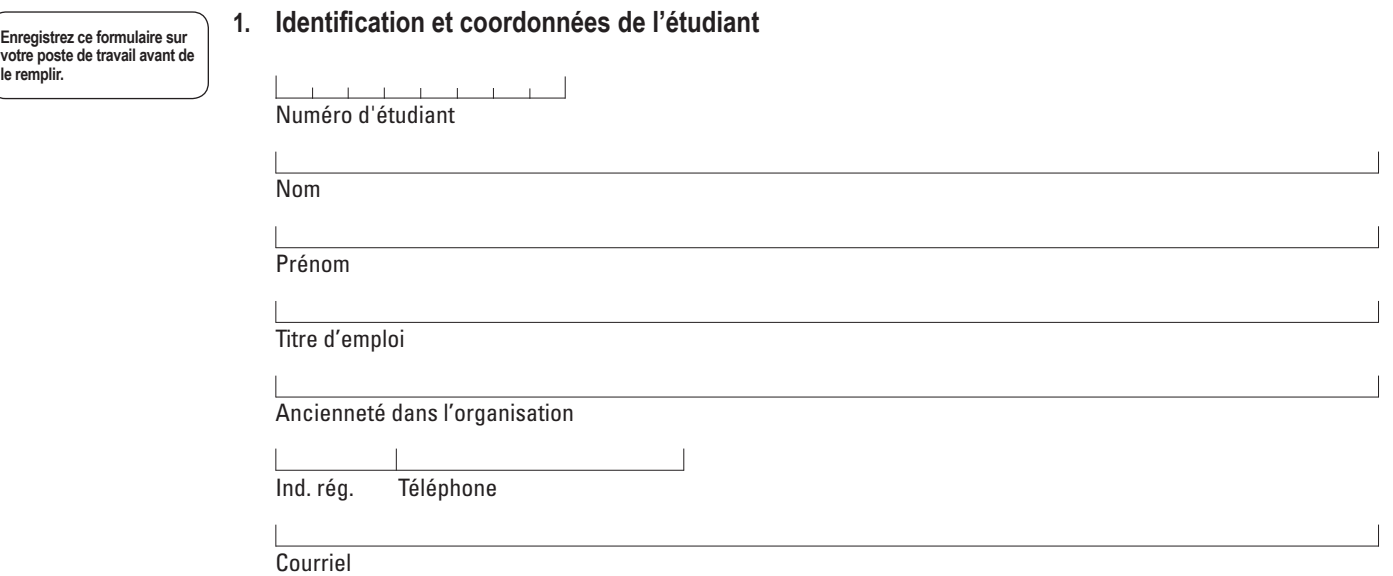

L'étudiant a complété les 26 cours des Blocs Initiation et Concentration dans le cadre de la concentration choisie dans le programme du baccalauréat en administration de l'Université TÉLUQ :

O Oui O Non

## **2. Coordonnées de l'organisation d'accueil**

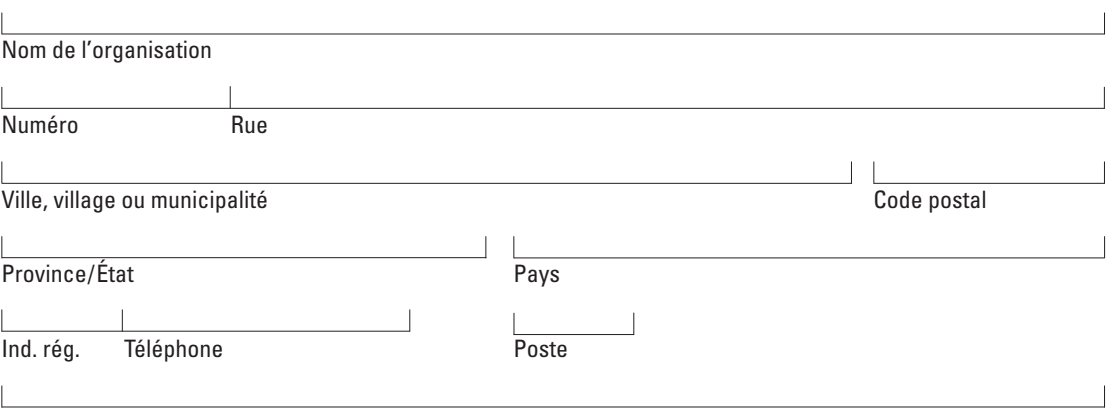

Site Web

**Description de l'organisation** (historique, domaine d'activité, structure organisationnelle, taille et situation géographique)

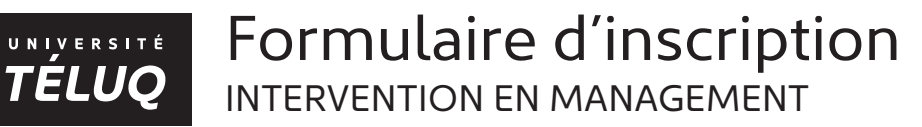

## **3. Coordonnées du superviseur**

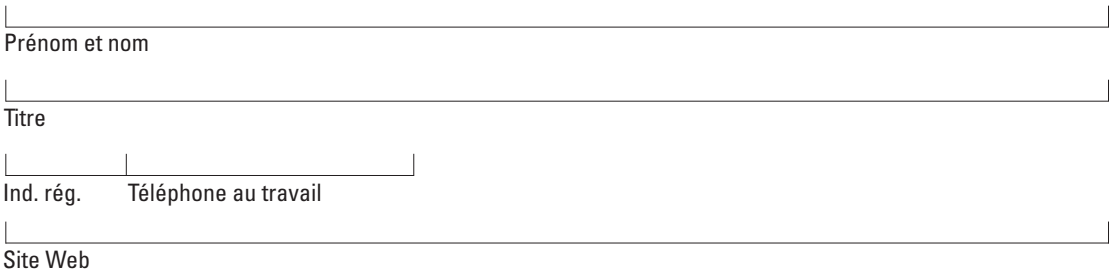

#### **4. Critères obligatoires de l'activité**

L'activité d'intégration sera effectuée dans un milieu de travail en lien avec la concentration choisie par l'étudiant. O Oui O Non

L'activité d'intégration présente un ou des projets précis en lien avec la pratique professionnelle de la concentration choisie de l'étudiant.

 $\circ$  Oui  $\circ$  Non

L'activité est d'une durée de 90 heures à effectuer sur une période maximale de 15 semaines.  $\circ$  Oui  $\circ$  Non

Le stagiaire bénéficiera de l'encadrement continu d'un superviseur. O Oui O Non

Le milieu d'intégration offre les ressources matérielles et humaines nécessaires pour la réalisation de l'activité. O Oui O Non

### **5. Description de l'activité d'intégration (à compléter avec le superviseur)**

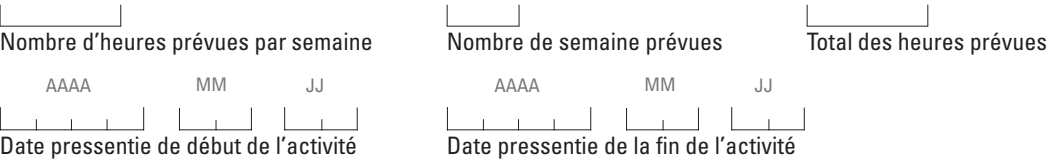

**Pour chaque projet auquel l'étudiant participera, le décrire ainsi que les tâches et responsabilité de celui-ci %**<sup>1</sup>

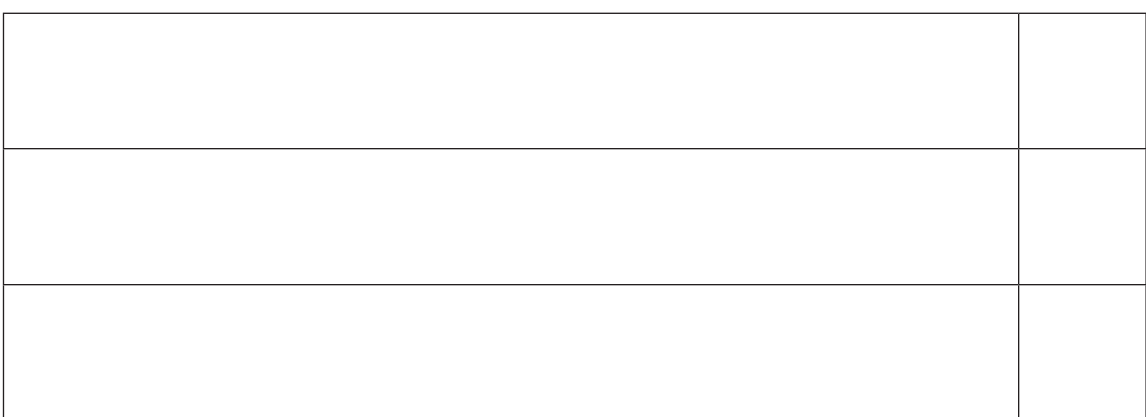

1 La somme des % doit totaliser 100%

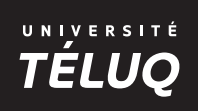

**6. Justification à suivre l'activité d'intégration** (liens avec le programme d'études)

# **7. Signatures**

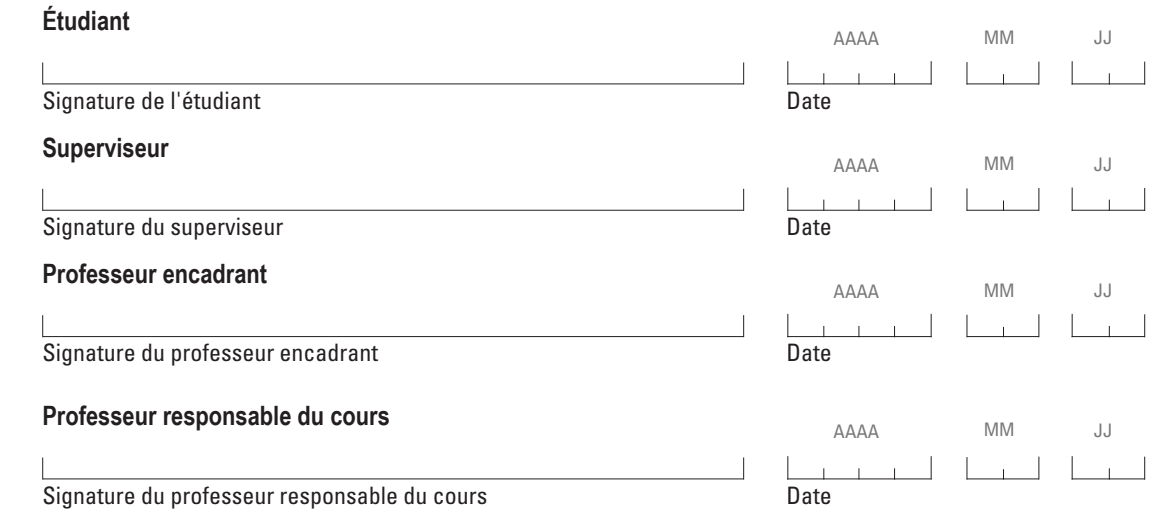